## **Alarmovanie**

## **Popis**

V Scada Systéme existujú tri druhy alarmov:

- Bacnetové generuje priamo PLC
- Minimálny alarm generuje Scada server na základe nastavenia meracieho bodu
- Maximálny alarm generuje Scada server na základe nastavenia meracieho bodu

Pre meracie body, ktoré sú z Bacnet PLC sa vo väčšine prípadov používa Bacnetové alarmovanie. Min. a Max. alarm sa používa iba ak je potrebná E-mail/SMS natifikácia.

## **Signalizácia**

Novo vzniknutý alarm indikuje červený zvonček, ktorý sa nachádza v dolnej stavovej lište. Za ním sa

Počet bodov:681

nachádza číslo indikujúce počet nekvitovaných alarmov.

Po kliknutí ľavým tlačítkom myši na zvonček, sa otvorí zoznam nekvitovaných alarmov.

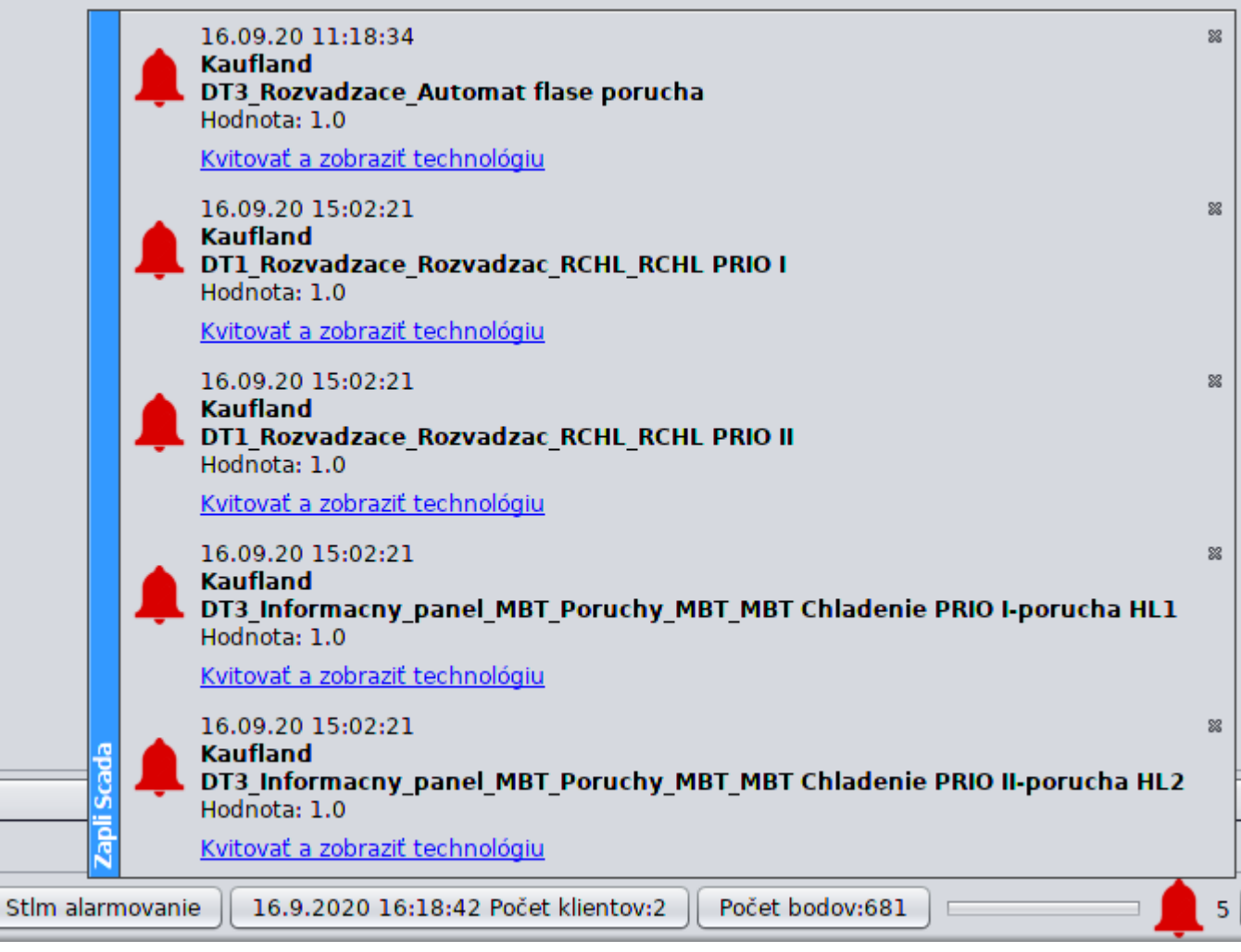

5

"x" v pravej časti kvituje alarm, kliknutím na text "Kvitovať a zobraziť technológiu" sa odkvituje alarm a zobrazí sa technologická obrazovka, na ktorej sa nachádza alarmovaný merací bod.

Kliknutím na zvonček pravým tlačidlom myši sa zobrazí menu, ktoré umožňuje odkvitovať všetky

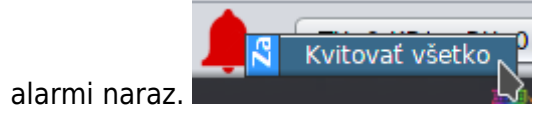

## **Prehľad aktívnych alarmov**

Na pravej bočnej lište sa nachádza tlačidlo, ktorým sa otvorí zoznam všetkých aktívnych(trvajúcich)

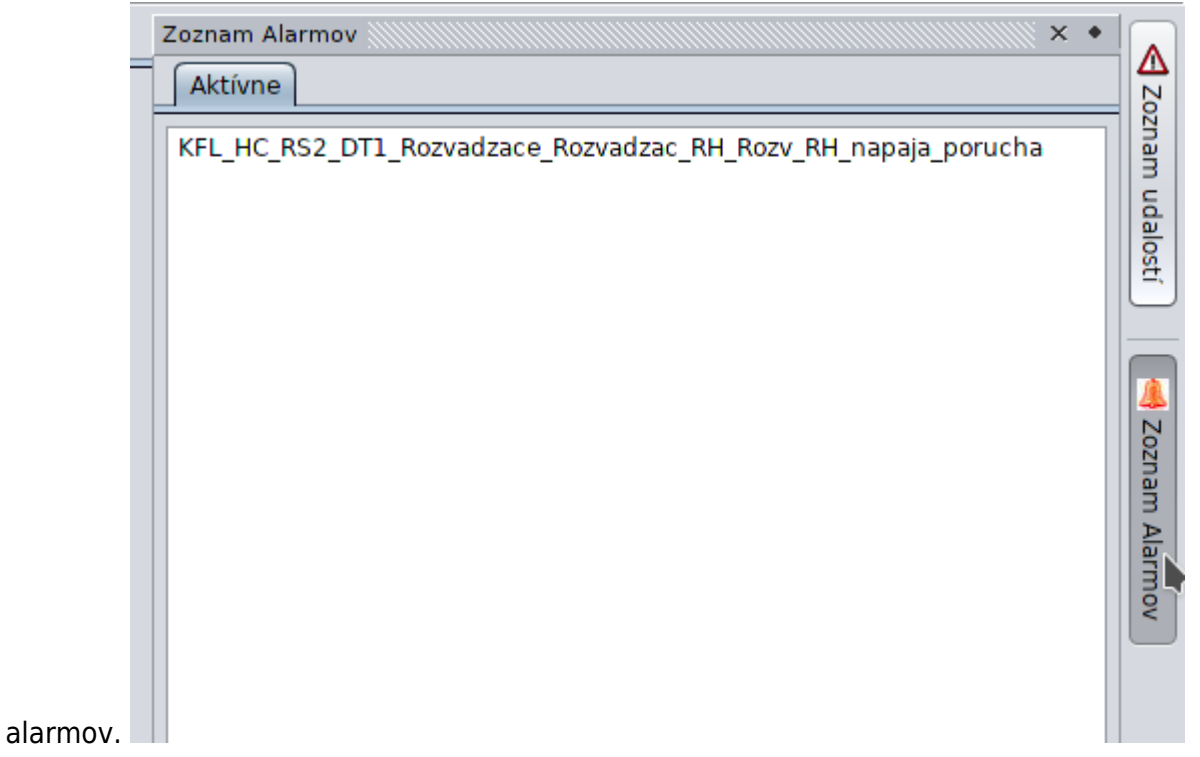

Permanentný odkaz: **[https://wiki.apli.sk/doku.php?id=sk:zapli:kfl\\_tvrdosin:zapli\\_alarms](https://wiki.apli.sk/doku.php?id=sk:zapli:kfl_tvrdosin:zapli_alarms)**

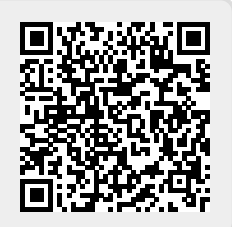